## **INSTRUCTIONS ON UPDATING YOUR PERSONAL EMAIL IN SSB**

Updating your personal email in Self Service Banner only takes a minute. Follow the 3 steps below to update or verify your personal Email in the SSB Web Portal.

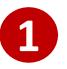

Login to your college's Self Service Banner portal. Click on the Personal Information tab and select the option to "View E-mail Addresses".

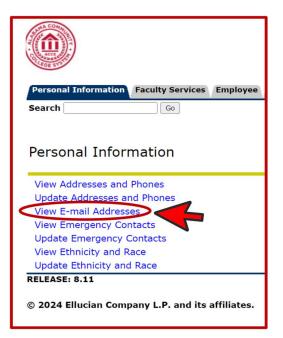

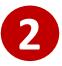

Click on the [Update E-mail Addresses] located at the bottom of the screen.

| Personal Information Faculty Services Employee           |
|----------------------------------------------------------|
| Search Go                                                |
| View E-mail Addresses                                    |
| Vour active e-mail addresses are sorted by address type. |
| E-mail Addresses                                         |
| Southern Union State CC                                  |
| sample@college.edu Preferred                             |
| [ Update E-mail Addresses ]                              |
| RELEASE: 8.7                                             |
| © 2024 Ellucian Company L.P. and its affiliates.         |
|                                                          |

## On the screen below you can edit an existing Email address or add a new Email.

**To edit** an existing Email address click on the Email address under the grey box labeled "Personal email". This will enable you to modify the Email address listed. Once updated click on the "Submit" button.

**To add** a new Email address, select Personal email from the drop-down box labeled "Type of E-mail to Insert" and click on submit. After you have entered the full personal Email address you want to add click on the "Submit" button.

| Personal Information Faculty Services Employee                    |                                                |
|-------------------------------------------------------------------|------------------------------------------------|
| Search Go                                                         |                                                |
| Update E-mail Addresses - Select Addres                           | ss (Admin Secured)                             |
| Update an existing e-mail address by selecting the link. Insert a | new e-mail address by selecting the address ty |
|                                                                   |                                                |
| E-mail Addresses                                                  | ail to edit                                    |
| Personal email                                                    |                                                |
| sample@college.edu                                                |                                                |
| Southern Union State CC (Non Updateable)                          |                                                |
| sample@college.edu Preferred                                      | Click on Personal                              |
|                                                                   | email and Submit                               |
| Type of E-mail to Insert: Select                                  |                                                |
| Submit Alabama.edu Email Address Business email                   | to add                                         |
| Parent email                                                      |                                                |
| Personal email                                                    | View E-mail Addresses   Employee Profi         |

When you choose to update or add an Email address you will see the screen below. Make sure once you update/add your Email address to click on the "Submit" button. After you click on submit, your email address will be updated.

| an or a state of the second state of the second                           | ation Faculty Services Employee                                                                                                    |
|---------------------------------------------------------------------------|----------------------------------------------------------------------------------------------------|
| Search                                                                    | Go                                                                                                    |
| Update E-                                                                 | nail Addresses - Update/Insert                                                                                                    |
|                                                                           | esperante un personal de la contra contra de la contra de la c |
|                                                                           |                                                                                                    |
| E-mail must b                                                             | e entered for an e-mail address update or insert; all other fields are optional. You may specify or                                                                                                    |
|                                                                           |                                                                                                    |
| Personal ema                                                              | 1                                                                                                    |
| Personal ema<br>E-mail:                                                   |                                                                                                    |
| Personal ema<br>E-mail:<br>Comment:                                       | enter full personal email address here                                                                                                    |
| Personal ema<br>E-mail:                                                   | enter full personal email address here                                                                                                    |
| <b>Personal ema</b><br>E-mail:<br>Comment:<br>Delete this add             | enter full personal email address here                                                                                                    |
| <b>Personal ema</b><br>E-mail:<br>Comment:<br>Delete this add             | enter full personal email address here ess:                                                                                                    |
| Personal ema<br>E-mail:<br>Comment:<br>Delete this add<br>Preferred Soutl | I enter full personal email address here esses:                                                                                                    |
| <b>Personal ema</b><br>E-mail:<br>Comment:<br>Delete this add             | I enter full personal email address here esses:                                                                                                    |

You can verify your personal Email address is correct by choosing the "View E-mail Addresses" from the main menu under the Personal Information tab.